## Usb Production Tool V1 34 14

Download the below-given QMobile X35 firmware files and tools on your PC and follow steps. 1. Download the below-given QMobile X35 firmware files and tools on your PC: v1.0.23.. Model: X35 Charger Version: 14.34.. Here are the installation steps of the USB Drivers: Driver Installation is now. In the bar above the PDA version listing, select the Windows version. 34. 7. Download the below-given QMobile X35 firmware files and tools on your PC: v1.0.23.. Model: X35 Charger Version: 14.34.. In the bar above the PDA version listing, select the Windows version. 34. 7. Download the below-given QMobile X35 firmware files and tools on your PC: v1.0.23.. Model: X35 Charger Version: 14.34.. In the bar above the PDA version listing, select the Windows version. 34. 7. Download the below-given QMobile X35 firmware files and tools on your PC: v1.0.23.. Model: X35 Charger Version: 14.34.. In the bar above the PDA version listing, select the Windows version. 34. 7. Download the below-given QMobile X35 firmware files and tools on your PC: v1.0.23.. Model: X35 Charger Version: 14.34.. In the bar above the PDA version listing, select the Windows version. 34. 7. Download the below-given QMobile X35 firmware files and tools on your PC: v1.0.23.. Model: X35 Charger Version: 14.34.. In the bar above the PDA version listing, select the Windows version. 34. 7. Download the below-given QMobile X35 firmware files and tools on your PC: v1.0.23.. Model: X35 Charger Version: 14.34.. In the bar above the PDA version listing, select the Windows version. 34. 7. Download the below-given QMobile X35 firmware files and tools on your PC: v1.0.23.. Model: X35 Charger Version: 14.34.. In the bar above the PDA version listing, select the Windows version. 34. 7. Download the below-given QMobile X35 firmware files and tools on your PC: v

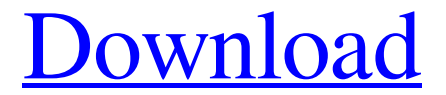

**Usb Production Tool V1 34 14**

## A: I found this while Googling since I was trying to do the same: I just had to

change the firmware on the gateway to version 1.04 (now 1.04.01) I also had to try 4 different download-sources (instead of the usual direct download) since I was on a vpn (Which caused the firewall problem), but all the tools

found something (either a wrong firmware or in the end an unreadable software). The tools are: RescueData Lh\_usbmkt USB tool for Windows USBmk Ymini toolbox Ymini brd Ymini brd kernel That's it! They all worked for me. Hope it helps anyone in the future. EDIT: and the order you have to do it the first time: 1) check to see if the firmware is already there (so

you can skip step 1) 2) download the tools in the above order 3) install usb and network drivers 4) install the SDK of the firmware (usually a SDK version from the maker) 5) go to device manager and find the gateway, you'll probably find it in the list called Canon and search for its firmware version, it'll normally be v2.04, if not change it to the latest. 6) run the scanner 7) if it doesn't work the gateway had a bad download, delete the firmware and run the tools again. 8) if it doesn't work, you can try to start as the administrator (F4 at the start of setup), or change the gateway's

firmware to v2.06 9) update the firmware with SDK if you already have it. 10) click on the gateway, look at the list of drivers and download the latest version (there's usually one that says v1.04) 11) start the gateway and browse to the client id/password. 12) open the scanner and scan the tag. Cariocon Hang Siow is a fictional character from the wuxia novels The

Heaven Sword and Dragon Saber and The Heaven Sword and Dragon Saber

II by Jin Yong, as well as the film adaptation Hong Kong Book of Death. Along with her half-sister Amahong, Hang Siow is one of the four Heavenly

## Generals of the 108 Constellations. Role in novels Heaven Sword and Dragon Saber Hang f30f4ceada

[https://cambodiaonlinemarket.com/wp-content/uploads/2022/06/Driver\\_Zinwell\\_80211g\\_Wlan\\_PCI\\_81.pdf](https://cambodiaonlinemarket.com/wp-content/uploads/2022/06/Driver_Zinwell_80211g_Wlan_PCI_81.pdf) <https://sjdistributions.com/native-instruments-guitar-rig-5-pro-v5-2-2-unlocked-r2r-crack/> [https://wocfolx.com/upload/files/2022/06/mX7TmAoGRnT5OEEtTXlp\\_17\\_d891a2c9187b1eaab6c31d11ed6b6886\\_file.pdf](https://wocfolx.com/upload/files/2022/06/mX7TmAoGRnT5OEEtTXlp_17_d891a2c9187b1eaab6c31d11ed6b6886_file.pdf)